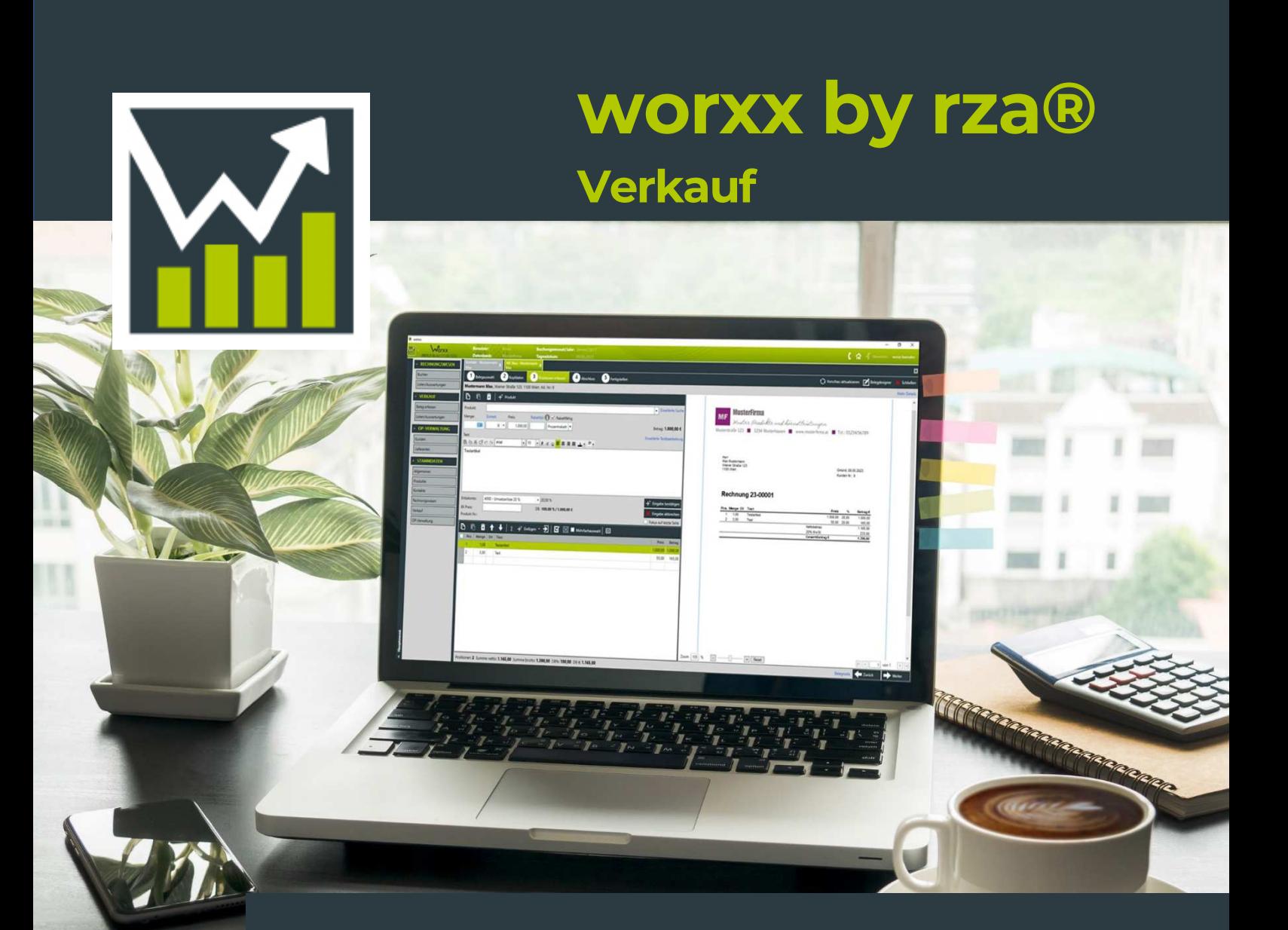

# **Rechnungssoftware für alle Fälle**

Konzentrieren Sie sich auf Ihr Kerngeschäft und wir unterstützen Sie dabei Ihre Leistung entsprechend zu verrechnen.

Ohne Schnick Schnack, ohne Funktionen, die Sie nicht benötigen.

Und Ihre Rechnung ist in 15 Sekunden fertig! Kunde auswählen, Positionen erfassen und drucken!

# **Business.Software.Lösungen.**

## **www.rza.at**

# **Funktionen Rechnungssoftware**

## **Übersichtliche Kontakt-Zentrale**

#### **Kontaktstammdaten**

- Unbegrenzte Anzahl an Kontakten
- $\checkmark$  Auswahl einer Kundengruppe
- Löschen oder deaktivieren von Kontakten
- Auswahl Kunde/Interessent/Sonstiger Kontakt
- Auswahl Privatkontakt oder Firmenkontakt
- $\checkmark$  Kontaktnummer automatisch oder manuell vergeben
- Rechnungskontakt & Lieferadressen (nur Verkauf.plus)
- Branchen (nur Verkauf.plus)
- $\checkmark$  Import Kontakte via Excel

#### **Kommunikation & Notizen**

- $\checkmark$  Selbst definierbare Telefonnummer-Kategorien
- Unbegrenzte Anzahl an Ansprechpartnern mit Auswahl Hauptansprechpartner
- Formatierbares Notizfeld für Informationen zum Kunden

#### **Kundenkonditionen**

- Auswahl einer Zahlungskondition
- Erfassung eines Gesamtrabattes (mit Zeitraum)

#### **Preise & Rabatte**

- Auswahl eines Erlöskontos
- Je Kontakt einstellbar ob Belege Brutto oder Netto erfasst werden
- $\checkmark$  Zugriff auf vordefinierte Preisliste (nur Verkauf.plus)

### **Einfache Produkt- und Leistungsverwaltung**

#### **Produktstammdaten**

- Unbegrenzte Anzahl an Produkten/Dienstleistungen
- $\checkmark$  Formatierung von Artikeltexten
- Frei definierbare Produktnummern und Einheiten
- Kurztext für Artikel frei wählbar
- Gliederung in Warengruppen (uneingeschränkte Anzahl an Ebenen) (nur Verkauf.plus)
- $\checkmark$  Import und Aktualisierung Produkte via Excel

#### **Preise & Rabatte**

- Einkaufs- und Verkaufspreise
- $\checkmark$  Einstellbar, ob Preise brutto und/oder netto erfasst werden
- Erfassung von Rabatten
- Rabattfähigkeit deaktivierbar
- Anzeige Deckungsbeitrag
- $\checkmark$  Preislisten (nur Verkauf.plus)

## **Schnelle Belegerstellung**

#### **Rechnung – Lieferschein – Auftragsbestätigung – Angebot – Gutschrift**

- Eigene Belegkreise hinzufügen
- $\checkmark$  Frei definierbare Titel am Beleg
- $\checkmark$  Nummerierungsintervall und Zusammensetzung der Belegnummern einstellbar
- Je Beleg einstellbar ob Brutto oder Netto
- Speichern und Drucken als Entwurf (ohne Belegnummer)
- Protokollierung eines Beleges nach Ausdruck/PDF
- $\checkmark$  Beleganzeige auf einen Blick alles, was den Beleg betrifft
- $\checkmark$  Bauleistungen in Rechnung stellen (nur Verkauf.plus)
- $\times$  Kleinunternehmerregelung
- Anzahl der Kommastellen beim Preis einstellbar (max. 4 Stellen)

#### **Belegdesigner**

- Auswahl von Briefkopf/Fußzeile/Briefpapier je Belegkreis
- Druckvorschau von Belegen
- $\checkmark$  Formatierung von Texten
- Erfassen von einleitenden, abschließenden und beschreibenden Texten
- Texte für einleitende, abschließende und Positionstexte vordefinieren (nur Verkauf.plus)

#### **Belegbearbeitung & Weiterverarbeitung**

- $\checkmark$  Kopieren von Positionen von einem Beleg in einen anderen
- Überweisung per QR-Code
- Versenden der Belege per Mail
- Erfassen von Leerzeilen, Seitenumbrüchen und Textpositionen
- Erfassen von Zwischensummen mit Zwischensummenrabatten
- Automatische Berechnung des Leistungszeitraums für Rechnungen
- Abrechnen offener Belege in gemischter Form (zB.: Auftrag und Lieferschein in Rechnung oder Auftragsbestätigung direkt in Rechnung usw.)
- Mehrere Zeilenrabatte in Prozent, als Betrag und Naturalrabatt
- $\checkmark$  Mehrere Gesamtrabatte in Prozent und als Betrag
- Anzahlungen verwalten (nur Verkauf.plus)
- Alternativpositionen (nur Verkauf.plus)
- $\checkmark$  Belegnotizen

### **Übersichtliche Auswertungen**

#### **Kundenkartei**

 $\checkmark$  Alle relevanten Daten pro Kunde

#### **Belegübersicht**

Pro Kunde oder Gesamt auszuwerten

#### **Positionsübersicht**

Pro Kunde oder Gesamt auszuwerten

#### **Umsatzliste**

Pro Kunde oder Gesamt auszuwerten

#### **Filter- und Spaltenoptionen**

- $\checkmark$  Suchfelder (Filter) selbst definierbar
- $\checkmark$  Spaltenoptionen selbst definierbar

#### **Schnittstelle Ausgangsrechnungen BMD/RZL (optional)**

### **Komfortable OP-Verwaltung**

#### **OP Kunden**

- Anzeige der offenen Posten zu einem bestimmten Stichtag
- OP für einen einzelnen Kunden
- Div. Filtermöglichkeiten (Alle offenen Rechnungen/fällige Rechnungen, Belegkreis, Mahnstufe, …)
- $\checkmark$  Spaltenoptionen
- Bildschirmansicht, Druck/Export

#### **Zahlungen**

- Erfassen von Zahlungen
- Journal der Zahlungen (inkl. Spaltenoptionen)
- $\checkmark$  Bildschirmansicht, Druck/Export des Journales

#### **Mahnwesen**

- Erstellen/Wiederholen/Löschen von Mahnläufen
- Druck der Mahnungen bzw. Ausgabe als PDF
- Versenden der Mahnungen per Mail
- Selbst definierbare Mahndesigns und automatischer Vorschlag je nach Mahnstufe
- Mahnspesen, Verzugszinsen und automatischer Vorschlag je nach Mahnstufe
- $\checkmark$  Mahnlauf-Journal mit Spaltenoptionen

## **Kasse.Basic (Verkauf.POS)**

#### **Registrierkasse**

- Barverkäufe
- Zahlungen von Rechnungen (mit worxx RW auch Eingangsrechnungen)
- Aufwand
- Einlagen/Entnahmen
- $\checkmark$  Einzweck-/Mehrzweckgutschein
- Registrierkassensicherheitsverordnung (Webservice A-Trust)
- Datenerfassungsprotokoll
- Tagesjournal/Journal/Liste Belege
- Anlegen diverser Zahlungsmittel (Bankomat-/Kreditkarten)
- $\checkmark$  Barrechnung
- $\checkmark$  Mehrere Kassen verwalten
- Versenden der Belege per Mail

## **papierloses Büro (maxx by rza®)**

#### **Einfache Datenablage**

- alle Dateien an einem Ort- und zwar in der rza®software
- Schluss mit langem Suchen in analogen Archivordnern, Serverlaufwerken oder auf Festplatten

#### **Einfache Organisation**

- nahtlose Integration in die rza®software
- $\checkmark$  alle benötigten Informationen immer griffbereit
- Verknüpfung mit Kontakt, Buchung, Produkt etc.

#### **Einfache Zusammenarbeit**

- $\checkmark$  Wiedervorlagen
- $\checkmark$  Bearbeitungsstatus
- Überblick über Kundenprojekte, selbst wenn mehrere Mitarbeitende daran arbeiten
- $\checkmark$  keine Doppelarbeit